Programación I Python 2.7

Miguel Solis

## Expresiones en Python

Facultad de Ingeniería / Escuela de Informática Universidad Andrés Bello, Viña del Mar.

Escriba un programa que reciba una longitud en pulgadas, y entregue como resultado el equivalente en centímetros.  $(1 \text{ pulg} = 2.54 \text{ cm})$ 

## **Caso de prueba**:

Medida en pulgadas: 9 El equivalente en cms es 22.86

## **Código**:

 $p = float(raw input('Medida en pulgadas:'))$  $c = 2.54 * p$ print 'El equivalente en cms es',c

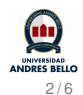

- Evaluación aritmética: 3 ∗ 3 + 4
- Asignación:  $x = 4.5$
- Potencias: *x* ∗ ∗3
- Valor absoluto: *abs*(*x* − 6)
- O División: 1/2 (diferente de 1.0/2)
- Resto de división: 1 %2

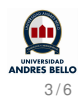

- **o** not True
- (not True) or (not False and (False or True) )
- $(x < 5)$  or  $(x > 6$  and  $(x < = 4$  or  $x == 3)$ )

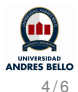

- abs(5-7)  $\rightarrow$  2
- min $(4.2, 4.3) \rightarrow 4.2$
- max $(4.2, 4.3)$  $\rightarrow$ 4.3
- $\bullet$  round(3.95) $\rightarrow$ 4.0
- from math import sqrt  $\rightarrow$  (sqrt(4) $\rightarrow$ 2.0)

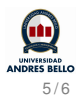

- $\bullet$  'hola' + ' mundo' $\rightarrow$ 'hola mundo'
- $\bullet$  len('paralelo') $\rightarrow$ 8
- 'para'+'le'\*2 + 'pipedo'→'paralelepipedo'
- 'para' **in** 'paralelepipedo'→True
- 'Para' **in** 'paralelepipedo'→False
- $\bullet$  'paralelepipedo'[0]  $\rightarrow$  'p'

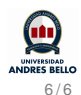